## **How to Set Up Outlook on Your Device**

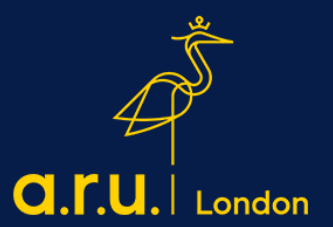

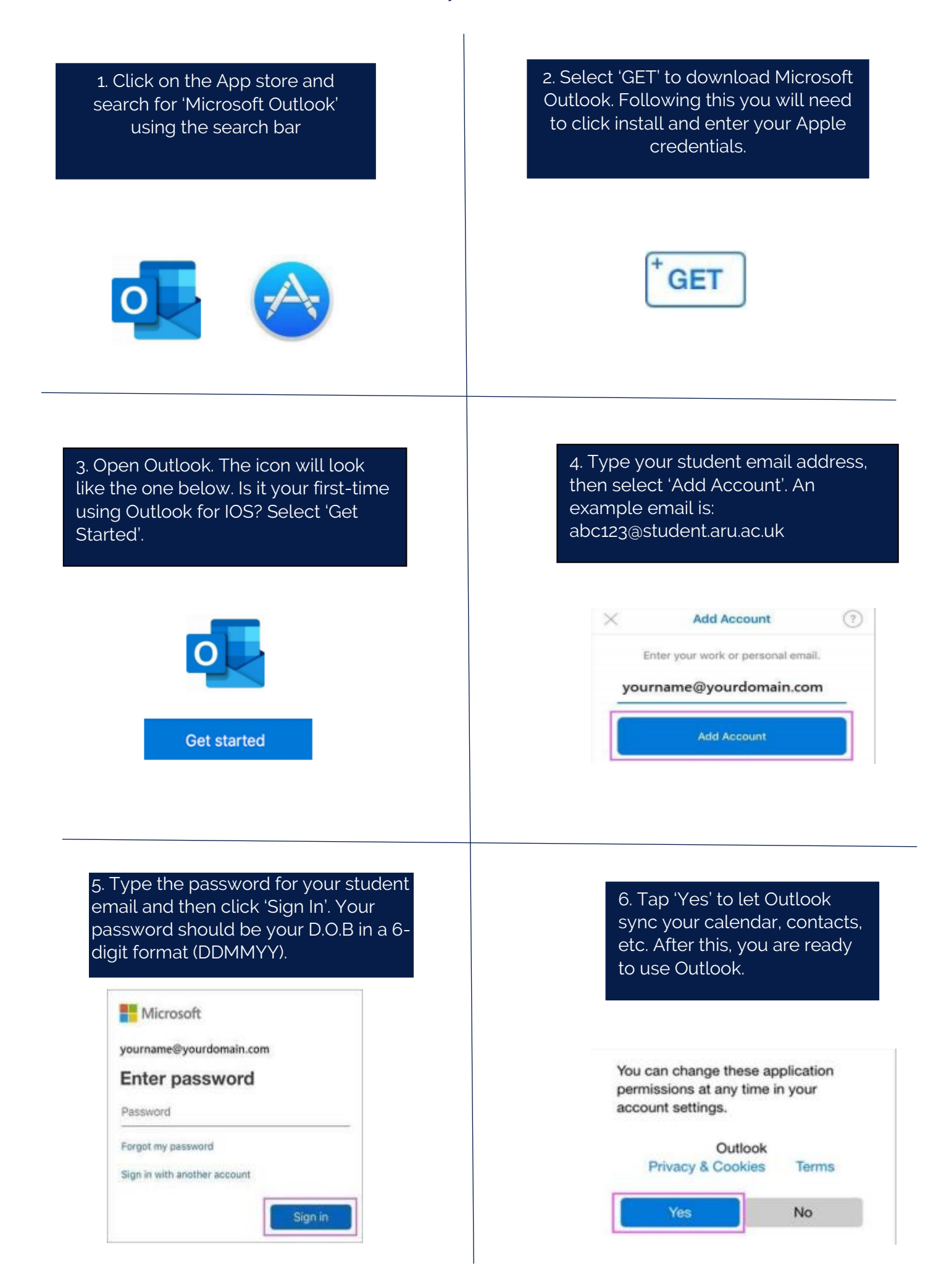

## **How to setup Outlook for Android**

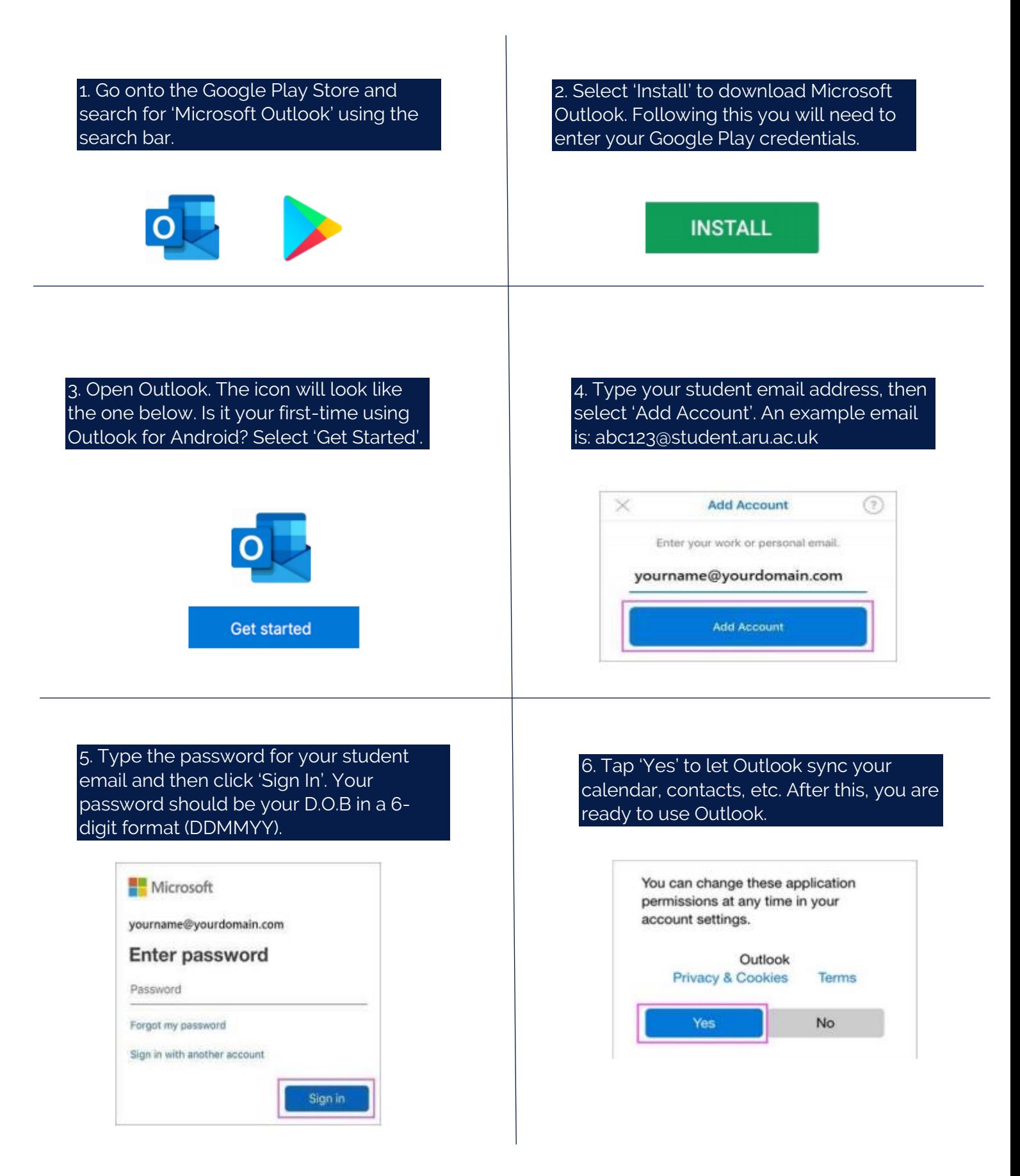

Should you need further assistance, please contact [iCentre@london.aru.ac.uk](mailto:iCentre@london.aru.ac.uk) or you can chat with us on Live Chat - https://london.aru.ac.uk/